## Arbeitshilfe zur beihilferechtlichen Prüfung nach der Allgemeinen Gruppenfreistellungs**verordnung**  $(AGVO)$  $\hspace{1cm}$  **VO (EU) Nr. 651/2014**

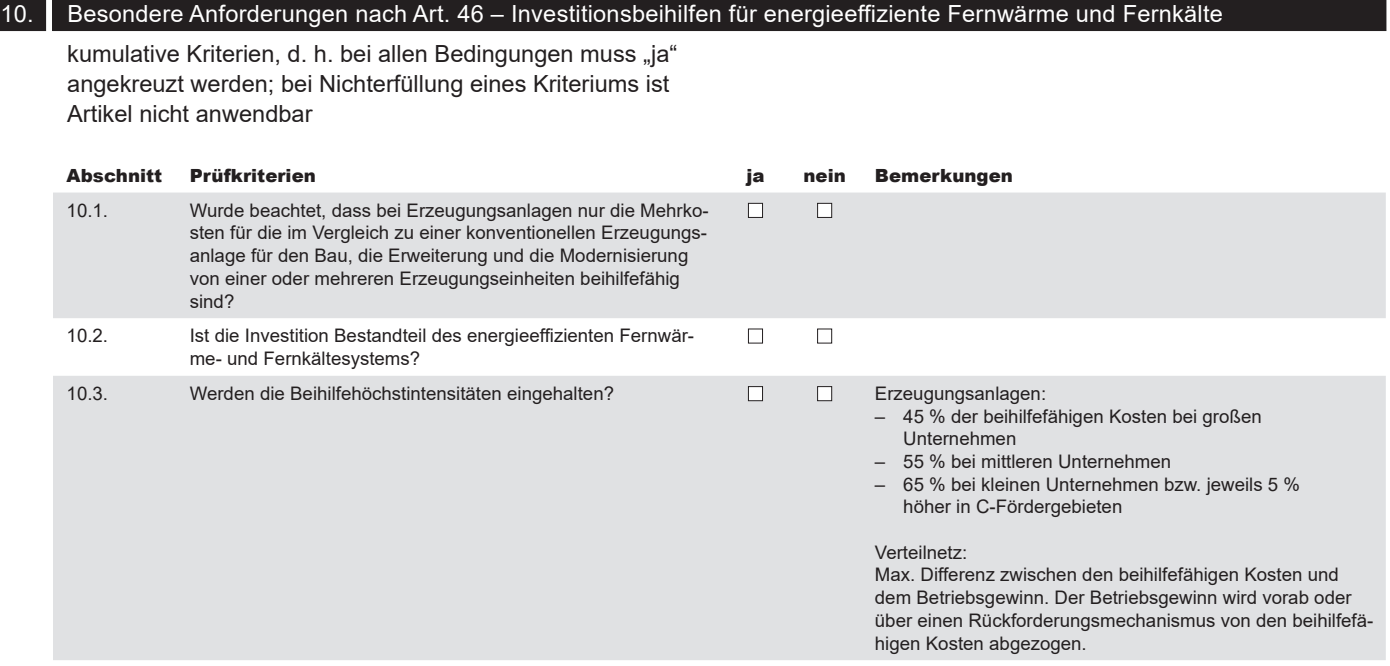

## **Bestätigung:**

Es wird bestätigt, dass die Voraussetzungen für eine Bewilligung des beantragten Projekts nach den einschlägigen beihilferechtlichen Regelungen gegeben sind.

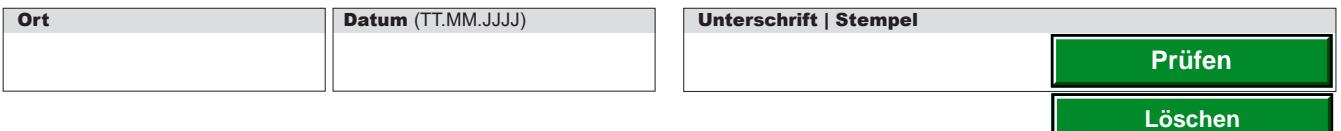

**Sächsische Aufbaubank – Förderbank –** Gerberstraße 5, 04105 Leipzig **Postanschrift:** 04022 Leipzig, **Telefon** 0341 70292-0, **Telefax** 0341 70292-4000 **Geschäftsadresse Dresden:** Pirnaische Straße 9, 01069 Dresden **Postanschrift:** 01054 Dresden, **Telefon** 0351 4910-0, **Telefax** 0351 4910-4000 **SWIFT/BIC:** SABDDE81XXX **Gläubiger-ID:** DE42ZZZ00000034715 **USt-ID:** DE179593934 **Internet:** www.sab.sachsen.de